## Evaluation criterium 19: Deployment

All of the programming-artefacts in dbt are plain text files dbt supports github, gitlab, bitbucket, Azure DevOps etc.

deployment follows the git workflow

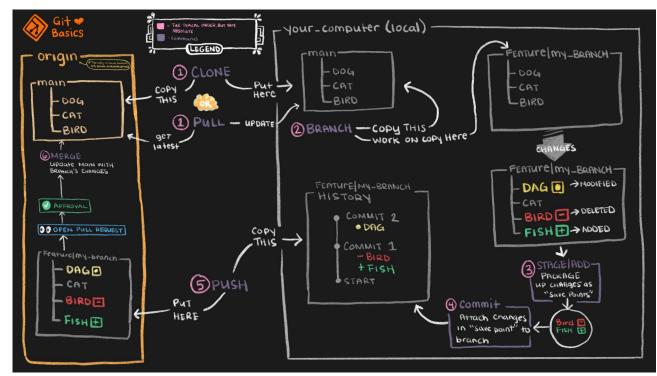

https://www.getdbt.com/analytics-engineering/transformation/git-workflow/